<span id="page-0-0"></span>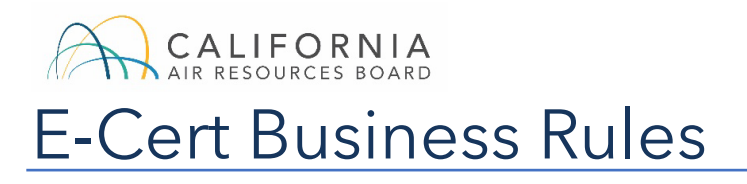

Version 2.0

# <span id="page-1-0"></span>**Table of Contents**

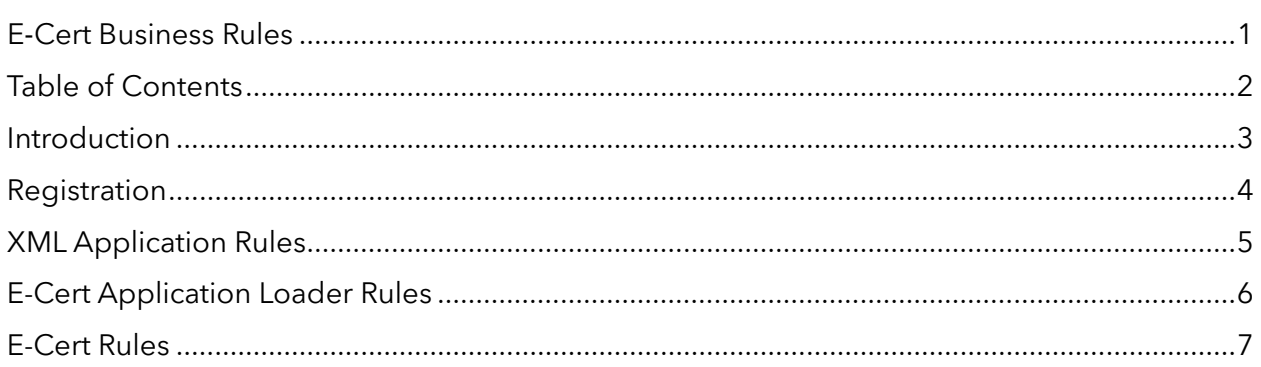

# <span id="page-2-0"></span>Introduction

This document provides the business rules for the California Air Resources Board Light Duty Vehicle Electronic Certification (E-Cert) system.

# <span id="page-3-0"></span>Registration

### **1. Manufacturers**

 Manufacturers must register with California Air Resources Board's (CARB) certification staff to certify vehicle.

- Once registered, a CARB manufacturer code will be given. This code is used to certify applications.
- A manufacturer cannot register users or certify applications without a CARB manufacturer code.

### **2. Users**

Users must register with CARB's certification staff to use the E-Cert Application Loader.

- Contact your certification representative to register for an account.
	- o Once registered, a password will be e-mailed to you.
- Users who are the primary contacts will receive updates regarding application submissions. All other users will not receive application submissions updates.
- • E-Cert has two types of accounts: **"CERT"** and **"EO"**.
	- o **CERT:** These users can submit applications to E-Cert. Primary **"CERT"** users will also receive updates regarding ALL application submissions.
	- o **EO:** This user will receive the actual signed Executive Order. This user cannot submit applications to E-Cert.
- A user can have an activity type of both **"CERT"** and **"EO"**.
- • A user can only submit applications for the contact type and activity type which they are registered for.
- Manufacturers may have multiple user accounts.
- • Manufacturers can have multiple **"CERT"** users for a given contact type and activity type.
- Manufacturers can have multiple primary **"CERT"** users.
- • Manufacturers can have ONLY ONE **"EO"** user for a given contact type and activity type.

- 1. The first submission of any application must have an application type of **"NEW"**.
	- E-Cert only accepts one **"NEW"** application.
		- to **"CERT"** users. i. An email confirming a successful load of the **"NEW"** application is sent
		- ii. Any subsequent **"NEW"** applications for the same test group will be rejected.
- 2. Subsequent application submissions must include one of the following application types:
	- **Correction (COR):** Pertains to applications with corrections to the initial application submitted.
- <span id="page-4-0"></span> • **Running Change (RC):** Production changes (both emission and non-emission WHLApplication Rules<br>
1. The first submission of any application must have<br>
• E-Cert only accepts one **"NEW"** application<br>
i. An email confirming a successful<br>
to **"CERT"** users.<br>
ii. Any subsequent **"NEW"** applicat<br>
rejec related) to the original certified vehicle/engine configurations. Only submit running changes that require a new Executive Order.
	- • **Field Fix (FF):** A way to modify/change in-use certified vehicle/engine configurations (both emission and non-emission related). Only submit field fixes that require a new Executive Order.
	- 3. Only one test group per XML file/application.

# <span id="page-5-0"></span>E-Cert Application Loader Rules<br>
1. File Naming Convention<br>
This system will only accept files which follow the naming convention<br>
below:<br>
CARBMFRCODE LDV\_TESTGROUP.xml<br> *i.* CARBMFRCODE<br>
• This is the manufacturer code th

### **1. File Naming Convention**

 This system will only accept files which follow the naming convention described below:

## CARBMFRCODE LDV TESTGROUP.xml

### i. CARBMFRCODE

- This is the manufacturer code that is assigned to each manufacturer by CARB's certification staff.
- $ii.$   $\angle$  LDV $\angle$ 
	- This will remain the same for each file.

iii. TESTGROUP

• This is the name of the test group for the particular application.

The only portions of the file name that change are the ones identified by *red italics*. An example file name is ABCD\_LDV\_FABXVD93.3CDZ.xml system will only accept files which follow the naming convention<br>
W:<br>
W:<br>
W:<br>
W:<br>
W:<br>
W:<br>
MERCODE\_LDV\_TESTGROUP.xml<br>
i. CARBMFRCODE<br>
• This is the manufacturer code that is assigned to ea<br>
by CARB's certification staff.<br>
i

### **2. System**

- An XML file must be a valid XML file with no syntactical errors.
- • An XML file must successfully validate against the most recent XML schema for the vehicle category.

### **3. Users**

- The user must be registered prior to submitting an application.
- which they are registered for. • A user can only submit applications for the manufacture and vehicle categories

# <span id="page-6-0"></span>E-Cert Rules

 The following matrix details which CSIs to fill out for a particular vehicle fuel category and operating fuel type. This matrix in combination with the data requirements should assist users in filling out each CSI.

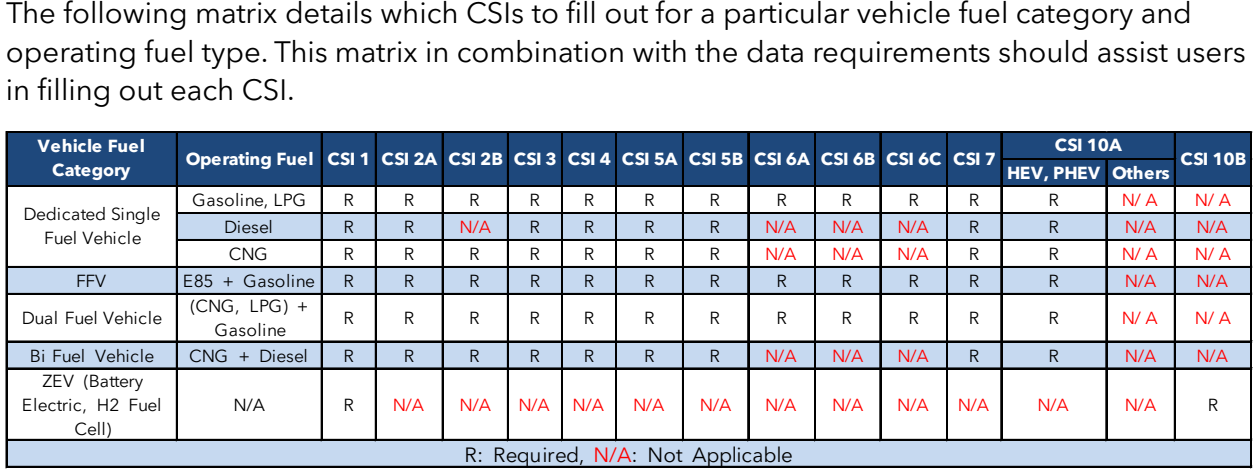